# **creole - Anomalie #4074**

# **La fonction is\_running\_jobs n'est pas importée.**

17/09/2012 11:23 - Benjamin Bohard

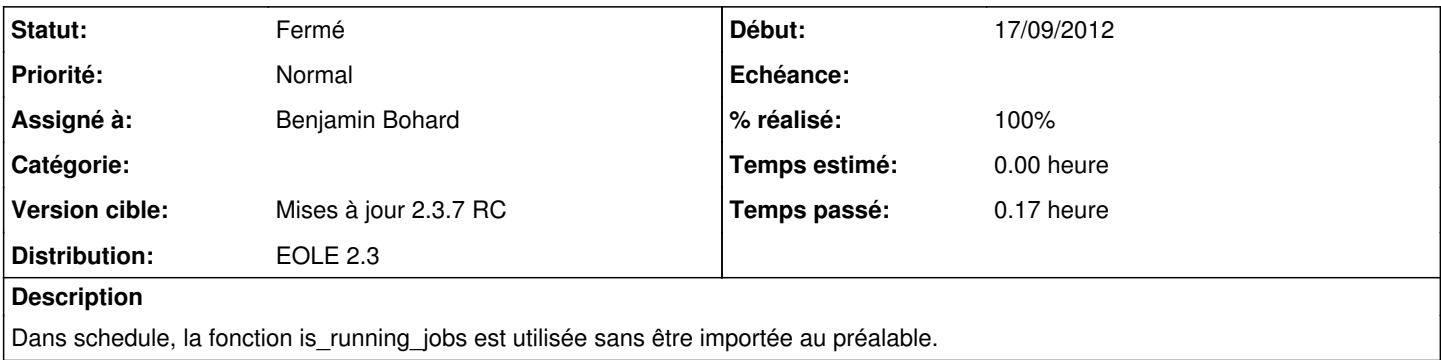

#### **Révisions associées**

#### **Révision 071ede80 - 17/09/2012 12:04 - Benjamin Bohard**

Utilisation d'une fonction sans l'avoir importée.

eole/schedule/schedule : import de la fonction.

Fixes #4074

### **Historique**

### **#1 - 17/09/2012 11:58 - Benjamin Bohard**

*- Description mis à jour*

#### **#2 - 17/09/2012 12:05 - Benjamin Bohard**

*- Statut changé de Nouveau à Résolu*

*- % réalisé changé de 0 à 100*

Appliqué par commit [071ede809ee1b402e8c3743d5b49789db8bb5788.](https://dev-eole.ac-dijon.fr/projects/creole/repository/revisions/071ede809ee1b402e8c3743d5b49789db8bb5788)

### **#3 - 17/09/2012 12:17 - Joël Cuissinat**

*- Assigné à mis à Benjamin Bohard*

*- Version cible mis à Mises à jour 2.3.7 RC*

## **#4 - 21/09/2012 11:55 - Joël Cuissinat**

*- Statut changé de Résolu à Fermé*

=> Mise à jour corrective du 21/09/2012

Paquet : **creole 2.3-eole177+1**